## SAP ABAP table EHCSMS SPC STATUS {Specification Status}

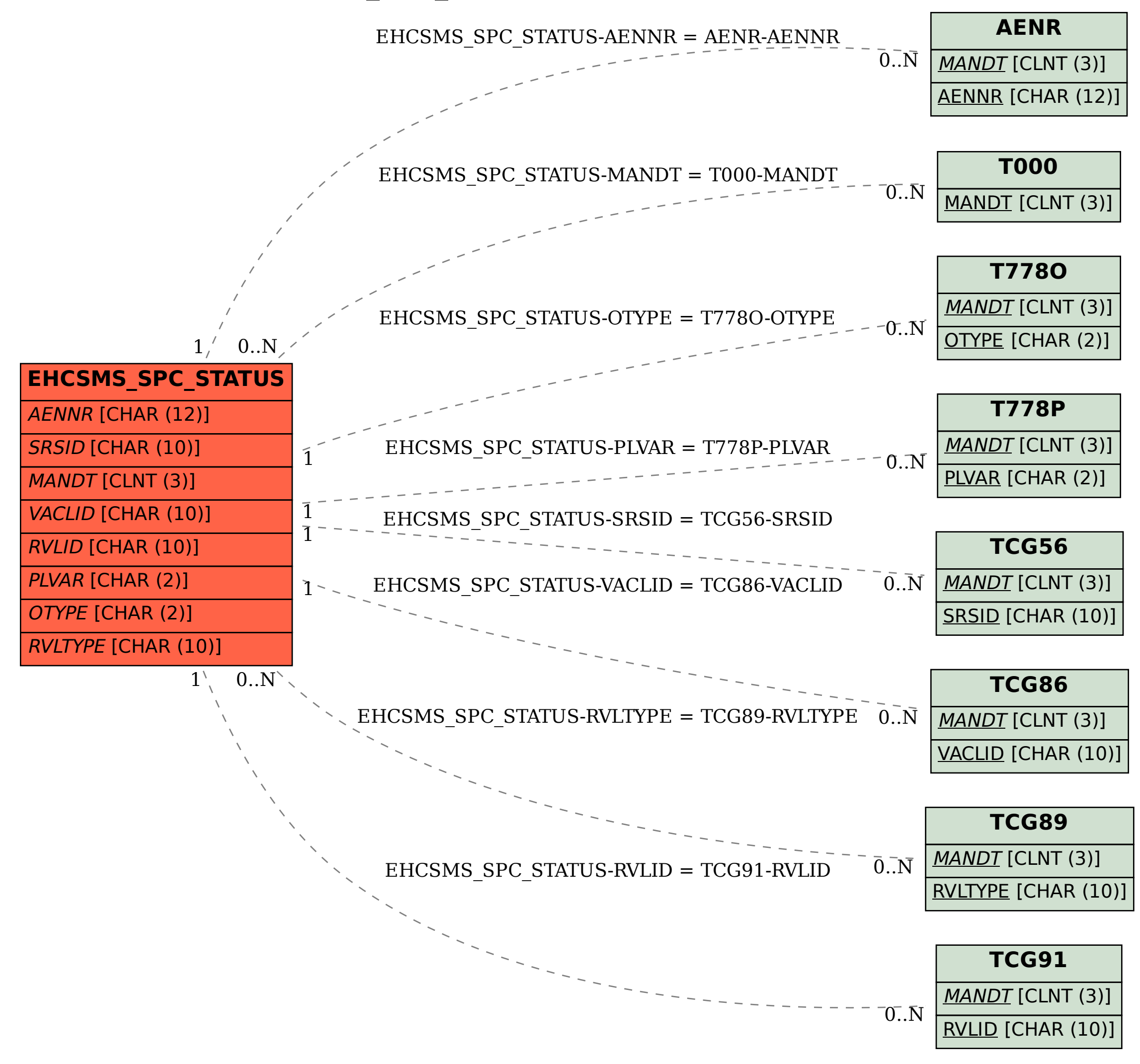